## Cheatography

## Linux basico Cheat Sheet by [saexfer](http://www.cheatography.com/saexfer/) via [cheatography.com/147094/cs/31936/](http://www.cheatography.com/saexfer/cheat-sheets/linux-basico)

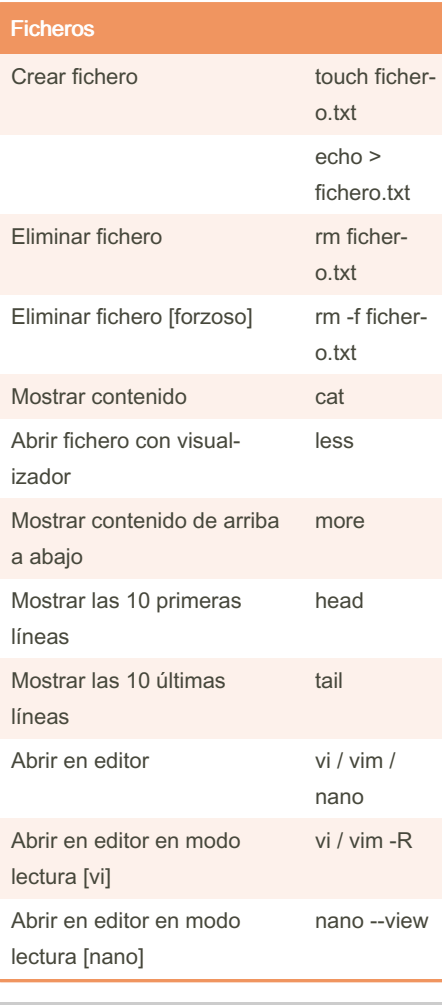

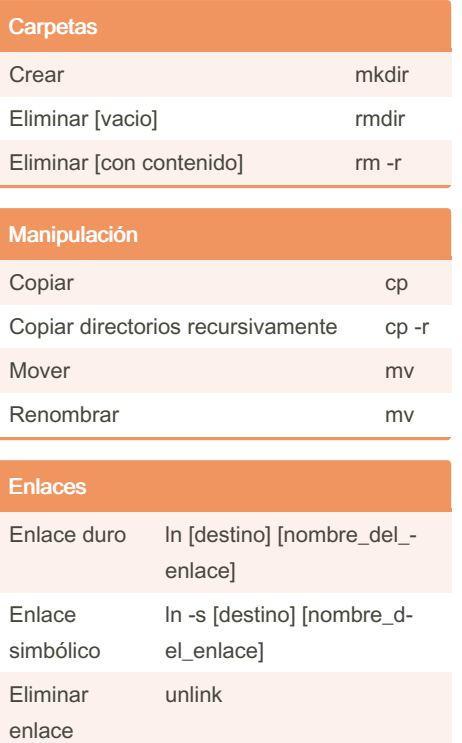

By saexfer [cheatography.com/saexfer/](http://www.cheatography.com/saexfer/) Not published yet. Last updated 30th April, 2022. Page 1 of 1.

Sponsored by Readable.com Measure your website readability! <https://readable.com>